# Functor (1A)

| Copyright (c) 2016 - 2018 Young W. Lim.                                                                                                    |
|----------------------------------------------------------------------------------------------------|
| Permission is granted to copy, distribute and/or modify this document under the terms of the GNU Free Documentation License, Version 1.2 or any later version published by the Free Software Foundation; with no Invariant Sections, no Front-Cover Texts, and no Back-Cover Texts. A copy of the license is included in the section entitled "GNU Free Documentation License". |
|                                                                                                    |
|                                                                                                    |
|                                                                                                    |
|                                                                                                    |
|                                                                                                    |
|                                                                                                    |
|                                                                                                    |
|                                                                                                    |
|                                                                                                    |
|                                                                                                    |
| Please send corrections (or suggestions) to youngwlim@hotmail.com.                                                                                                    |
| This document was produced by using LibreOffice.                                                                                                    |
|                                                                                                    |
|                                                                                                    |
|                                                                                                    |
|                                                                                                    |
|                                                                                                    |
|                                                                                                    |

### Based on

http://learnyouahaskell.com/making-our-own-types-and-typeclasses#the-functor-typeclass

http://learnyouahaskell.com/functors-applicative-functors-and-monoids

Haskell in 5 steps

https://wiki.haskell.org/Haskell\_in\_5\_steps

## Typeclasses and Instances

### Typeclasses are like interfaces

defines some behavior
comparing for equality
comparing for ordering
enumeration

Instances of that typeclass

types possessing such behavior

such *behavior* is defined by

- function definition
- function type declaration only

### a function definition

### a function type

A function definition can be **overloaded** 

## Typeclasses and Type

### Typeclasses are like interfaces

defines some behavior
comparing for equality
comparing for ordering
enumeration

Instances of that typeclass types possessing such behavior

a type is an instance of a typeclass implies

the function types <u>declared</u> by the **typeclass** are <u>defined</u> (<u>implemented</u>) in the **instance** 

so that we can use the functions that the **typeclass** defines with that **type** 

No relation with classes in Java or C++

## A Concrete Type and a Type Constructor

a : a concrete type

Maybe : not a concrete type

: a **type constructor** that takes <u>one parameter</u>

in order to produces a concrete type.

Maybe a : a concrete type

## Maybe

Maybe: Algebraic Data Type (ADT)

Widely used because it effectively <u>extends</u> a type Integer into a new **context** in which it has an <u>extra value</u> (**Nothing**) that represents a *lack of value* 

can check for that extra value *before* accessing the possible Integer

good for debugging

Many other languages have this sort of "no-value" value via NULL references.

The Haskel Maybe type handle this *no-value* more effectively.

## Functor typeclass – "mapped over"

the Functor typeclass is basically

for things that can be *mapped over* 

ex) mapping over lists

the **list** type is a Functor typeclass

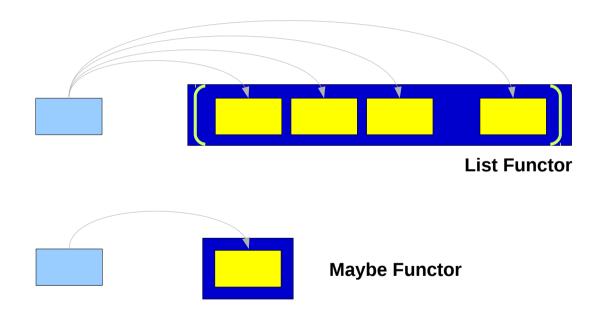

## Functor typeclass – instances

### class Functor f

instance Functor Maybe instance Functor []

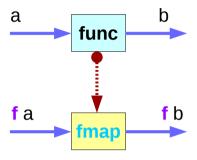

function fmap function func type constructor f

f is a type constructor taking one type parameter

Maybe instance of the Functor typeclass
[] instance of the Functor typeclass

## Functor typeclass – fmap defined

### class Functor f where

fmap :: (a -> b) -> fa -> fb

### The Functor typeclass

defines the function fmap without a default implementation

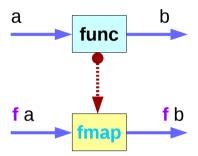

function fmap function func type constructor f

6/6/18

### the type variable f

f is <u>not</u> a concrete type (f alone cannot hold a **value**)

f is a type constructor taking one type parameter

Maybe Int: a concrete type (a concrete type can hold a value)

Maybe : a type constructor that takes one type as the parameter

## Function map & fmap

#### class Functor f where

### fmap takes

- a function from one type to another (a -> b)
- a Functor f applied with one type (f a)

### fmap returns

• a Functor f applied with another type (f b)

### map takes

- a <u>function</u> from one type to another
- take a list of one type
- returns a list of another type

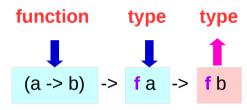

6/6/18

func

$$(*2)$$

[1, 2, 3]

[2, 4, 6]

## List: an instance of the Functor typeclass

map is just a fmap that works only on lists

a list is an instance of the Functor typeclass.

```
instance Functor [ ] where
fmap = map
```

f: a type constructor that takes one type

[]: a type constructor that takes one type

[a]: a concrete type ([Int], [String] or [[String]])

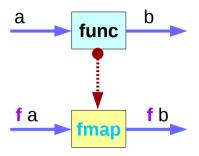

function fmap function func type constructor f

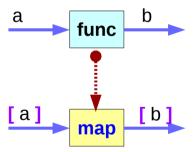

## List Examples

### class Functor f where

$$fmap :: (a -> b) -> f a -> f b$$

### instance Functor [ ] where

```
map :: (a -> b) -> [a] -> [b]
ghci> fmap (*2) [1..3] ◀
[2,4,6]
ghci> map (*2) [1..3]
[2,4,6]
```

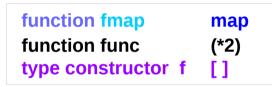

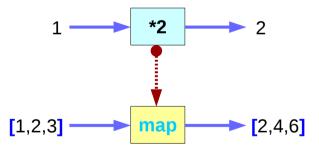

## Maybe: an instance of the Functor typeclass

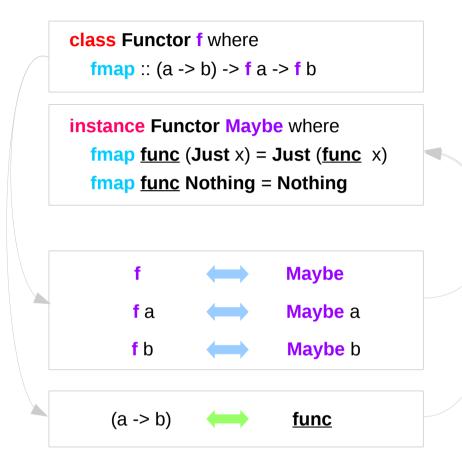

**instance**: implementing **fmap** 

## f: a type variable

class Functor f where

**fmap** :: (a -> b) -> **f** a -> **f** b

### f: a type variable

N

Maybe

instance Functor Maybe where

fmap func (Just x) = Just (func x)

**fmap func** Nothing = Nothing

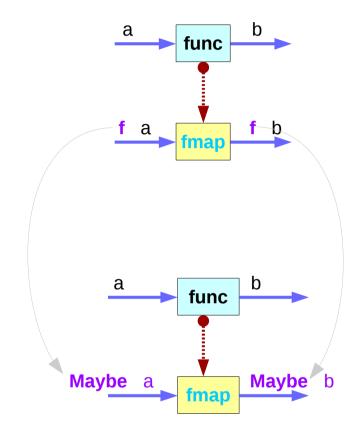

## f: a type constructor

```
class Functor f where
fmap :: (a -> b) -> f a -> f b
```

**f**: a **type constructor** taking **one** type parameter

```
type f a Maybe a type

type f b Maybe b type
```

```
type
```

```
f a Maybe a
```

```
instance Functor Maybe where
fmap func (Just x) = Just (func x)
fmap func Nothing = Nothing
```

```
f type Maybe type
```

## f and Maybe

### class Functor f where

fmap :: (a -> b) -> f a -> f b

instance Functor Maybe where

fmap  $\underline{\text{func}} (\text{Just } x) = \text{Just} (\underline{\text{func}} x)$ 

**fmap func Nothing** = **Nothing** 

f: a type variable

**f**: a **type constructor** taking <u>one</u> type parameter

Maybe : an instance of Functor typeclass

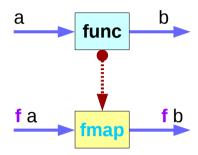

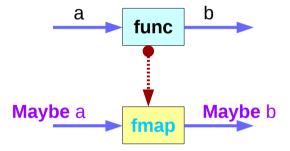

## Maybe: an argument to fmap, together with a

### class Functor f where

**fmap** :: (a -> b) -> **f** a -> **f** b

instance Functor Maybe where

fmap func (Just x) = Just (func x)

**fmap func Nothing = Nothing** 

**fmap func Nothing** = **Nothing** 

fmap  $\underline{\mathbf{f}}$  (Just x) = Just ( $\underline{\mathbf{f}}$  x)

**fmap f Nothing** = **Nothing** 

## Maybe: an argument to fmap, together with a

class Functor f where

**fmap** :: (a -> b) -> **f** a -> **f** b

instance Functor Maybe where

fmap func (Just x) = Just (func x)

**fmap func Nothing = Nothing** 

fmap :: (a -> b) -> fa -> fb

func b fb

**fmap** :: (a -> b) -> **Maybe** a -> **Maybe** b

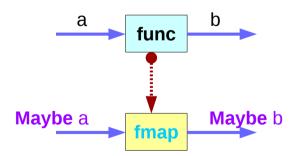

### The distinct two **f**'s

```
class Functor f where
```

fmap :: (a -> b) -> f a -> f b

### instance Functor Maybe where

fmap  $\underline{\mathbf{f}}$  (Just x) = Just ( $\underline{\mathbf{f}}$  x)

**fmap f** Nothing = Nothing

Functor f

<u>f</u> :: (a->b)

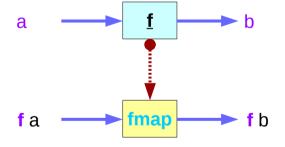

the argument function  $\underline{\mathbf{f}}$ 

the type constructor f

different!

## An argument **f** to **fmap** vs. Functor **f**

```
class Functor f where fmap :: (a \rightarrow b) \rightarrow f a \rightarrow f b
```

instance Functor Maybe where
fmap func (Just x) = Just (func x)
fmap func Nothing = Nothing

instance Functor Maybe where
fmap f (Just x) = Just (f x)
fmap f Nothing = Nothing

f: a type variable

func

f

**f**: a **type constructor** taking <u>one</u> type parameter

**f** an argument function to **fmap** 

**f** is different from the type constructor **f** 

 $\underline{\mathbf{f}}$ :a->b  $\longrightarrow$   $\underline{\mathbf{func}}$ :a->b

## Maybe Functor

### **Type Class**

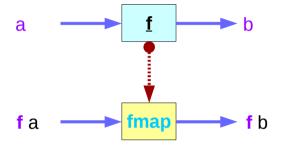

### class Functor f

**instance** Functor Maybe **instance** Functor []

### **Instance**

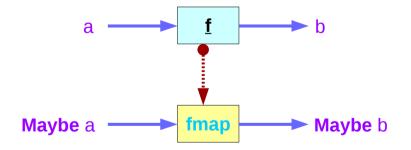

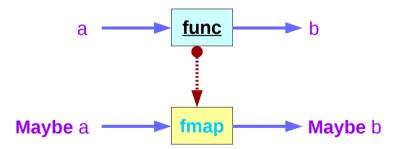

## Maybe Functor Examples (1)

```
class Functor f where
  fmap :: (a -> b) -> fa -> fb
```

**instance Functor Maybe** where fmap  $\underline{f}$  (Just x) = Just ( $\underline{f}$  x) fmap f Nothing = Nothing

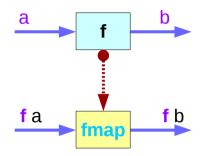

```
ghci> fmap (*2) (Just 200)
Just 400
ghci> fmap (*2) Nothing
Nothing
```

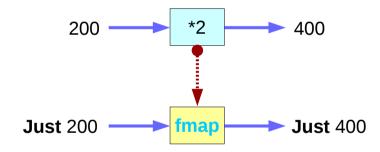

6/6/18

## Maybe Functor Examples (2)

## class Functor f where fmap :: (a -> b) -> f a -> f b instance Functor Maybe where

fmap <u>f</u> (Just x) = Just (<u>f</u> x) fmap <u>f</u> Nothing = Nothing

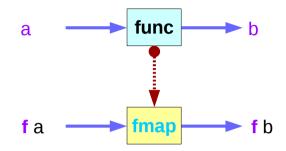

```
ghci> fmap (++ "BBB") (Just "AAA")
Just "AAABBB"
ghci> fmap (++ "BBB") Nothing
Nothing
```

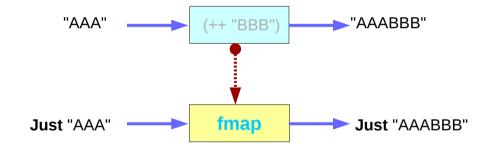

### **Functor typeclass:**

- transforming one type to another
- transforming operations of one type to those of another

Maybe a is an instance of a functor type class

Functor provides fmap method

*maps functions* of the base type (such as Integer) to *functions* of the lifted type (such as Maybe Integer).

m\_father :: Person -> Maybe Person
m\_mother :: Person -> Maybe Person

Fmap

A *function* **f** transformed with **fmap** can work on a **Maybe** value

```
case maybe Val of
```

```
Nothing -> Nothing

Just val -> Just (f val)
```

- -- there is nothing, so just return Nothing
- -- there is a value, so apply the function to it

```
class Functor f where
```

```
fmap :: (a -> b) -> f a -> f b
```

instance Functor Maybe where

fmap 
$$\underline{f}$$
 (Just x) = Just ( $\underline{f}$  x)  
fmap  $\underline{f}$  Nothing = Nothing

A *function* **f** transformed with **fmap** cab work on a Maybe value

```
case maybe Val of
```

```
Nothing -> Nothing -- there is nothing, so just return Nothing

Just val -> Just (f val) -- there is a value, so apply the function to it
```

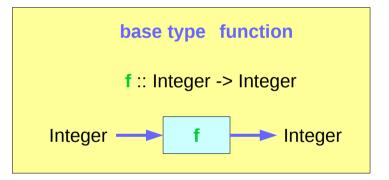

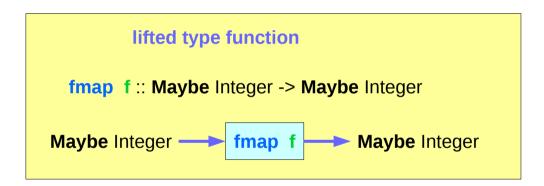

A *function* **f** transformed with **fmap** to work on a **Maybe** value

```
f :: Int -> Int
fmap f :: Maybe Integer -> Maybe Integer

m_x : a Maybe Integer value

fmap f m_x
```

## Transforming operations

### Functor provides fmap method

<u>maps</u> functions of the base type (such as Integer) to functions of the lifted type (such as Maybe Integer).

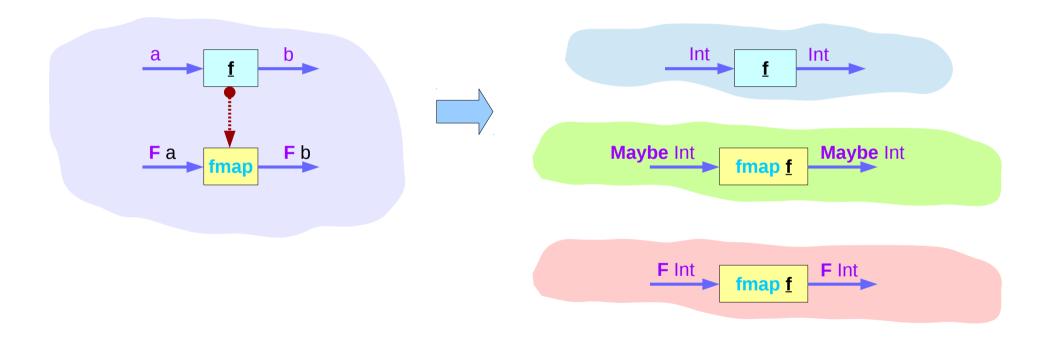

## fmap func

#### class Functor f where

fmap :: (a -> b) -> fa -> fb

### instance Functor Maybe where

fmap func (Just x) = Just (func x)

fmap func Nothing = Nothing

# func **f** a f b

### **fmap func Just x**

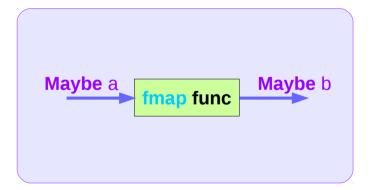

## **fmap func Just** x

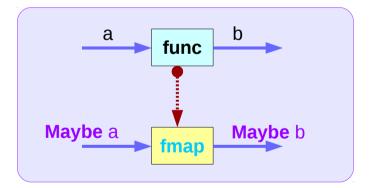

## Apply a function to lifted type values

```
m_x :: Maybe Integer ( Just 101, Nothing, ... ) 
 f :: Int \rightarrow Int 
 fmap f m_x
```

to <u>apply</u> the function **f** directly to the Maybe Integer without concerning whether it is Nothing or not

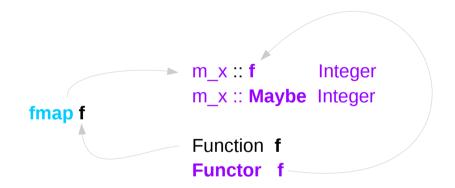

```
class Functor f where
fmap :: (a -> b) -> f a -> f b
```

```
instance Functor Maybe where
fmap f (Just x) = Just (f x)
fmap f Nothing = Nothing
```

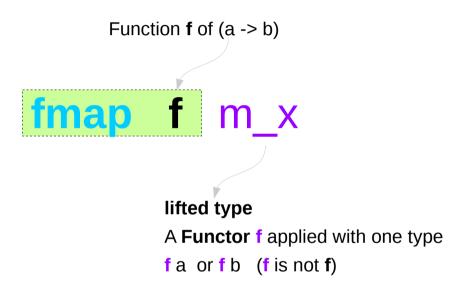

```
class Functor f where fmap :: (a \rightarrow b) \rightarrow f a \rightarrow f b
```

```
instance Functor Maybe where
fmap f (Just x) = Just (f x)
fmap f Nothing = Nothing
```

```
m_x :: f Integer
m_x :: Maybe Integer

Function f

Functor f
```

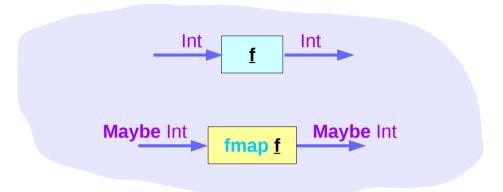

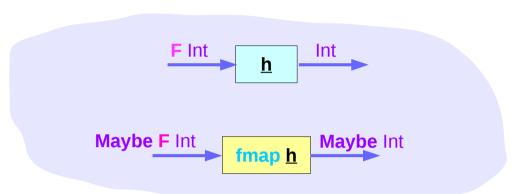

Can apply a whole chain of lifted Integer -> Integer functions to Maybe Integer values and only have to worry about explicitly checking for **Nothing** once when you're finished.

```
class Functor f where
fmap :: (F Int -> Int) -> f Int -> f Int

instance Functor Maybe where
fmap :: (F Int -> Int) -> Maybe F Int -> Maybe Int

fmap h (Just f_x) = Just (h f_x)
fmap h Nothing = Nothing
```

So if you have a Maybe Integer value m\_x and an Int -> Int function f, you can do fmap f m\_x to apply the function f directly to the Maybe Integer without worrying if it's actually got a value or not.

In fact, you could apply a whole chain of lifted Integer -> Integer functions to Maybe Integer values and only have to worry about explicitly checking for Nothing once when you're finished.

## Maybe instances

### **Maybe** is

- an instance of Eq and Ord (as a base type)
- an instance of Functor
- an instance of Monad

https://wiki.haskell.org/Maybe

## Maybe class

The Maybe type definition

data Maybe a = Just a | Nothing deriving (Eq, Ord)

Maybe is

an instance of **Eq** and **Ord** (as a base type)

https://wiki.haskell.org/Maybe

## Maybe Functor

# For **Functor**, the **fmap f**moves <u>inside</u> the **Just** constructor is <u>identity</u> on the **Nothing** constructor.

```
fmap \underline{f} (Just x) = Just (\underline{f} x)
fmap \underline{f} Nothing = Nothing
```

```
class Functor f where fmap :: (a \rightarrow b) \rightarrow fa \rightarrow fb
```

```
instance Functor Maybe where
fmap f (Just x) = Just (f x)
fmap f Nothing = Nothing
```

https://wiki.haskell.org/Maybe

#### maybe library function

```
maybe :: b -> (a->b) -> Maybe a -> b
The maybe function takes
     a default value (b),
     a function (a->b), and
     a Maybe value (Maybe a).
If the Maybe value is Nothing,
     the function returns the default value.
Otherwise, it applies the function
     to the value inside the Just and returns the result.
>>> maybe False odd (Just 3)
True
>>> maybe False odd Nothing
False
```

https://hackage.haskell.org/package/base-4.10.0.0/docs/Data-Maybe.html

#### **IO** Functor

#### instance Functor IO where

```
fmap f action = do
  result <- action
  return (f result)</pre>
```

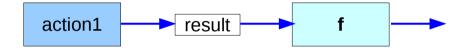

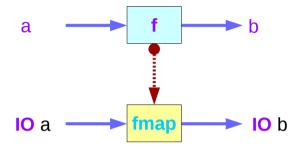

instance Functor Maybe where
fmap func (Just x) = Just (func x)
fmap func Nothing = Nothing

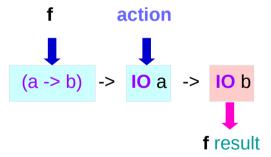

#### O Functor Example

```
main = do line <- getLine

let line' = reverse line

putStrLn $ "You said " ++ line' ++ " backwards!"

putStrLn $ "Yes, you really said" ++ line' ++ " backwards!"

main = do line <- fmap reverse getLine

putStrLn $ "You said " ++ line ++ " backwards!"

putStrLn $ "Yes, you really said" ++ line ++ " backwards!"

instance Functor IO where

fmap f action = do

result <- action

return (f result)

fmap reverse getLine = do

result <- getLine

return (reverse result)
```

# Functor Typeclass Examples (3)

Functor (->) r

The function type  $r \rightarrow a$  2 + 3 can be rewritten as (->) r a (+) 2 3

When we look at it as (->) r a, we can see (->) in a slighty different light, because we see that it's just a type constructor that takes two type parameters, just like Either. B

A function takes any thing and returns any thing

g :: a -> b g :: r -> a

```
fmap :: (a -> b) -> f a -> f b
fmap :: (a -> b) -> ((->) r a) -> ((->) r b)
fmap :: (a -> b) -> (r -> a) -> (r -> b)
```

# Functor Typeclass Examples (3)

instance Functor ((->) r) where  
fmap f g = 
$$(x -> f(gx))$$

A function takes any thing and returns any thing

g :: a -> b g :: r -> a

instance Functor Maybe where

fmap 
$$\underline{\mathbf{f}}$$
 (Just x) = Just ( $\underline{\mathbf{f}}$  x)

fmap f Nothing = Nothing

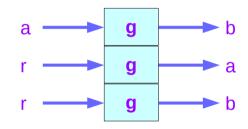

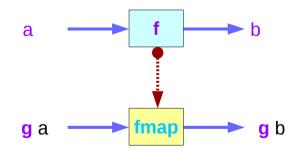

# Functor Typeclass Examples (4)

```
instance Functor ((->) r) where
  fmap f q = (\langle x \rangle - \langle f \rangle (q \rangle x))
instance Functor ((->) r) where
  fmap = (.)
ghci>:t fmap (*3) (+100)
fmap (*3) (+100) :: (Num a) => a -> a
ghci> fmap (*3) (+100) 1
303
ghci> (*3) `fmap` (+100) $ 1
303
ghci> (*3) . (+100) $ 1
303
ghci> fmap (show . (*3)) (*100) 1
"300"
```

instance Functor Maybe where
fmap f (Just x) = Just (f x)
fmap f Nothing = Nothing

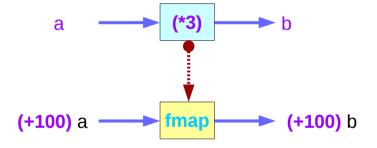

# Functor Typeclass Examples (5)

```
ghci>:t fmap (*2)
fmap (*2) :: (Num a, Functor f) => f a -> f a
```

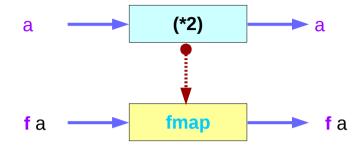

```
ghci>:t fmap (replicate 3)
fmap (replicate 3) :: (Functor f) => f a -> f [a]
```

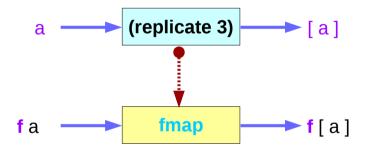

## Functor Typeclass Examples (6)

```
ghci> fmap (replicate 3) [1,2,3,4]

[[1,1,1],[2,2,2],[3,3,3],[4,4,4]]

ghci> fmap (replicate 3) (Just 4)

Just [4,4,4]

ghci> fmap (replicate 3) (Right "blah")

Right ["blah","blah","blah"]

ghci> fmap (replicate 3) Nothing

Nothing

ghci> fmap (replicate 3) (Left "foo")

Left "foo"
```

#### **Functor Laws**

```
fmap id = id
```

id :: a -> a id x = x

instance Functor Maybe where

fmap func (Just x) = Just (func x)
fmap func Nothing = Nothing

instance Functor Maybe where

fmap  $\underline{f}$  (Just x) = Just ( $\underline{f}$  x) fmap  $\underline{f}$  Nothing = Nothing

instance Functor Maybe where

fmap  $\underline{id}$  (Just x) = Just ( $\underline{id}$  x)

**fmap id Nothing** = **Nothing** 

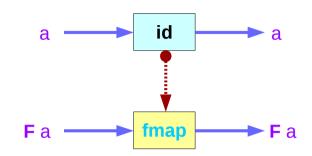

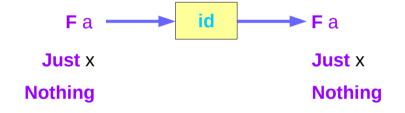

#### **Functor Typeclass**

```
ghci> fmap id (Just 3)
Just 3
ghci> id (Just 3)
Just 3
ghci> fmap id [1..5]
[1,2,3,4,5]
ghci> id [1..5]
[1,2,3,4,5]
ghci> fmap id []
[]
ghci> fmap id Nothing
Nothing
```

#### **Functor Laws**

$$fmap (f \cdot g) = fmap f \cdot fmap g$$

fmap 
$$(f \cdot g) F = fmap f (fmap g F)$$

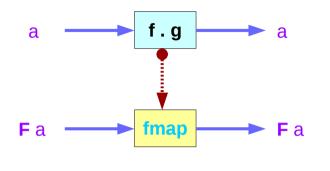

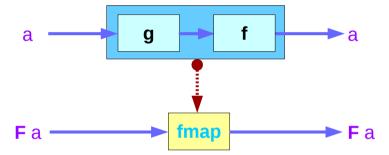

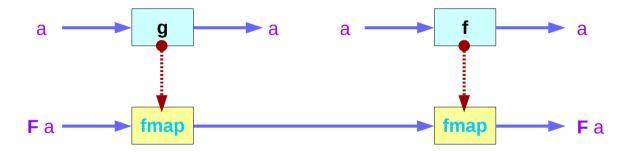

#### **Functor Laws**

```
fmap (f . g) = fmap f . fmap g
fmap (f . g) F = fmap f (fmap g F)

instance Functor Maybe where
    fmap f (Just x) = Just (f x)
    fmap f Nothing = Nothing

fmap (f . g) Nothing = Nothing

fmap (f . g) (Just x) = Just ((f . g) x) = Just (f (g x))
```

fmap f (fmap g (Just x)) = fmap f (Just (g x)) = Just (f (g x))

#### References

- [1] ftp://ftp.geoinfo.tuwien.ac.at/navratil/HaskellTutorial.pdf
- [2] https://www.umiacs.umd.edu/~hal/docs/daume02yaht.pdf